# **Module 4: Data Info in Python**

#### contributed by

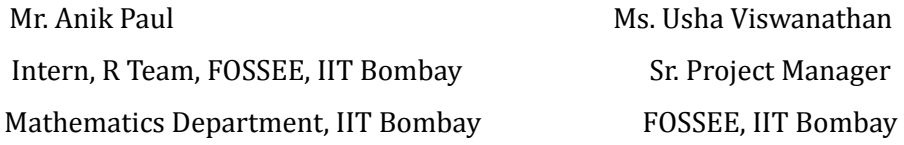

17 December 2022

### **data.info() command in Python**

This module explains the command data.info() and the different data types. For this module, the data from the previous modules will be used, i.e., the Indian Agricultural data.

● A short information of the types of the variables in the collected dataset can be fetched using the info() function.

| Agriculture_data.info()                                                                                                    |             |     |  |                |                     |
|----------------------------------------------------------------------------------------------------|-------------|-----|--|----------------|---------------------|
| <class 'pandas.core.frame.dataframe'=""><br/>RangeIndex: 525 entries, 0 to 524<br/>Data columns (total 15 columns):</class> |             |     |  |                |                     |
| #                                                                                                    | Column      |     |  | Non-Null Count | Dtype               |
|                                                                                                    |             |     |  |                |                     |
| ø                                                                                                    | State       |     |  | 525 non-null   | object              |
| 1                                                                                                    | Zone        | 525 |  | non-null       | object              |
| 2                                                                                                    | <b>GSDP</b> | 525 |  | non-null       | int64               |
| 3                                                                                                    | Area        | 525 |  | non-null       | float64             |
| 4                                                                                                    | Prod.       | 525 |  | non-null       | float64             |
| 5                                                                                                    | Prod./Area  | 525 |  | non-null       | float64             |
| 6                                                                                                    | <b>NFS</b>  | 525 |  | non-null       | object              |
| 7                                                                                                    | <b>PFS</b>  | 525 |  | non-null       | object              |
| 8                                                                                                    | <b>KFS</b>  |     |  | 525 non-null   | object              |
| 9                                                                                                    | Dist.       |     |  | 525 non-null   | object              |
| 10                                                                                                    | <b>SML</b>  |     |  | 525 non-null   | float <sub>64</sub> |
| 11                                                                                                    | <b>SMV</b>  |     |  | 525 non-null   | float <sub>64</sub> |
| 12                                                                                                    | <b>SDN</b>  |     |  | 525 non-null   | float64             |
| 13                                                                                                    | <b>SDP</b>  | 525 |  | non-null       | float64             |
| 14                                                                                                    | <b>SDK</b>  |     |  | $525$ non-null | float <sub>64</sub> |
| dtypes: $float64(8)$ , $int64(1)$ , $object(6)$                                                                             |             |     |  |                |                     |
| memory usage: 61.6+ KB                                                                                                    |             |     |  |                |                     |

*Figure 1: info() function to get the datatypes of the columns in the data*

#### **Short note of the above data types:**

- **● Object:** an array in python with strings as elements.
- **Int64:** integer, numerical type variable with 64-bit memory size. This type of variable can take only integer type data, and cannot take decimal data.
- **Float64:** numerical type variable with 64-bit memory size. This type of variable can take values of decimal type unlike int64.

#### **Note that,**

- Like 'int64', there are also int8, int16 and int32, defined as integer type numerical type variables with 8-bit, 16-bit, 32-bit memory size respectively.
- Like 'float64', there are float8, float16, float32 defined in the similar manner.
- int8, int16, int32, int64 etc are not in-built data types in python. They are created under the pandas library for data analysis and storage management.

# **Data types in Python (In-built):**

**● Numeric:** numeric data type represents data which has numeric value.

### **1. Integers:**

- **⮚** Represented by '*int'* class.
- **⮚** Positive or negative whole numbers(without fraction or decimal)

#### **2. Float:**

- **⮚** Represented by '*float*' class.
- **⮚** Real number with a floating-point representation, specified by a decimal point.

#### **3. Complex numbers:**

- **⮚** represented by *'complex'* class.
- **⮚** specified by (real part) + (imaginary part)j. For example: 2+3j.
- **● Sequence type:** Ordered collection of similar or different data types.
- **1. String:** It is represented by '*str*' class.
	- **⮚** arrays of bytes representing Unicode characters.
	- **⮚** Collection of one or more characters. A character is a string of length 1.
- **2. List:** lists are like arrays, where the items need not to be of the same type.

**3. Tuple:** Tuples are also like arrays but the difference between list and tuple is that tuples are immutable i.e., tuples cannot be modified after it is created.

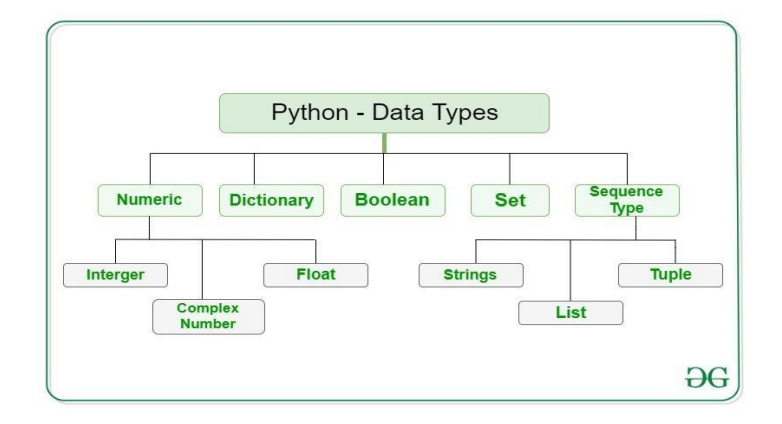

Figure 2: Data types in Python

- **Boolean:** Data types with one of the two built-in values, True or False.
- **Set:** Set is an unordered collection of data type that is iterable, mutable and has no duplicate elements.
- **Dictionary:**
	- ⮚ Represented by '*dict'* class.
	- ⮚ Dictionary is an unordered collection of data values,
	- ⮚ used to store data like maps. It holds a '*key: value'* pair.
	- $\Box$  Each key-value pair is separated by a colon (:), whereas each key is separated by a comma $($ ).

Further **details:** For further detailed study, you can follow the link: [Python](https://www.geeksforgeeks.org/python-data-types/) Data Types - [GeeksforGeeks](https://www.geeksforgeeks.org/python-data-types/) and Python Data Types [\(w3schools.com\)](https://www.w3schools.com/python/python_datatypes.asp) .